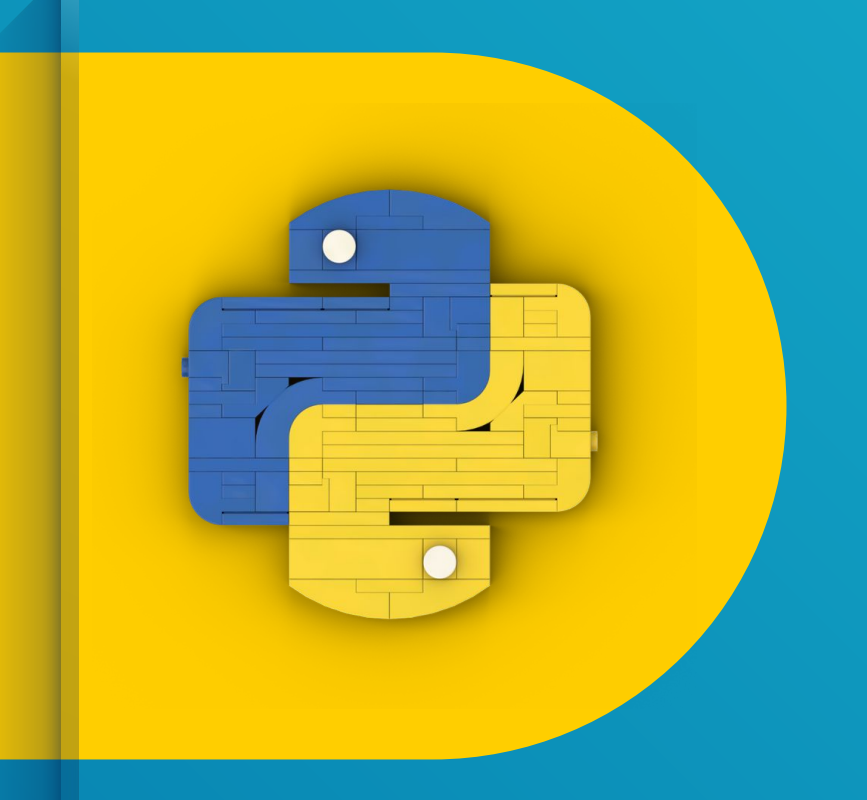

## **MFA/2FA**

## *<u><b>PSommaire*</u>

- Pourquoi la choisir?
- Les différentes solutions
- Un exemple simple

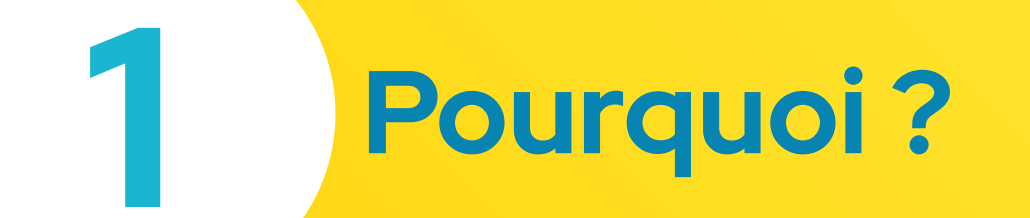

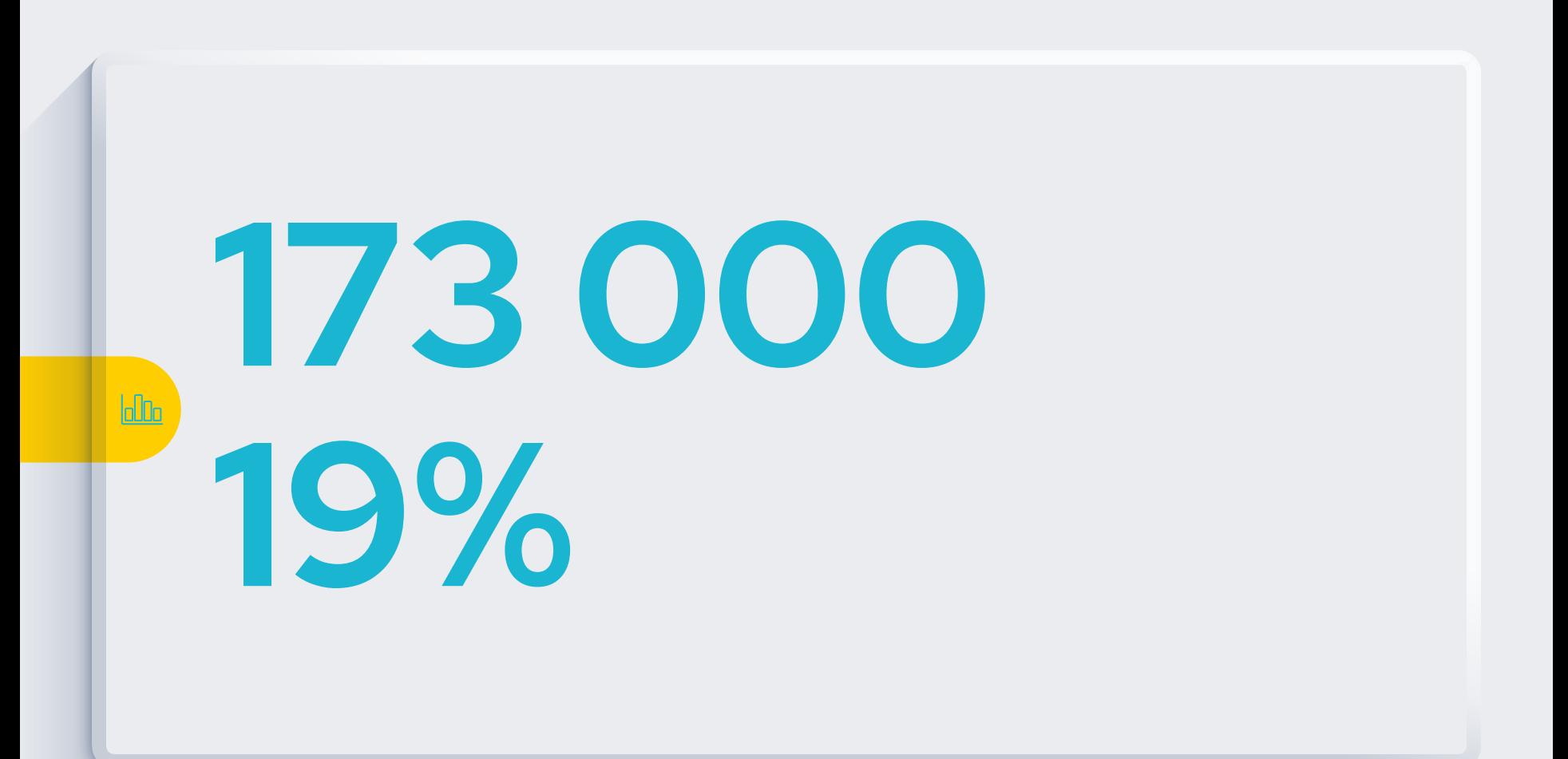

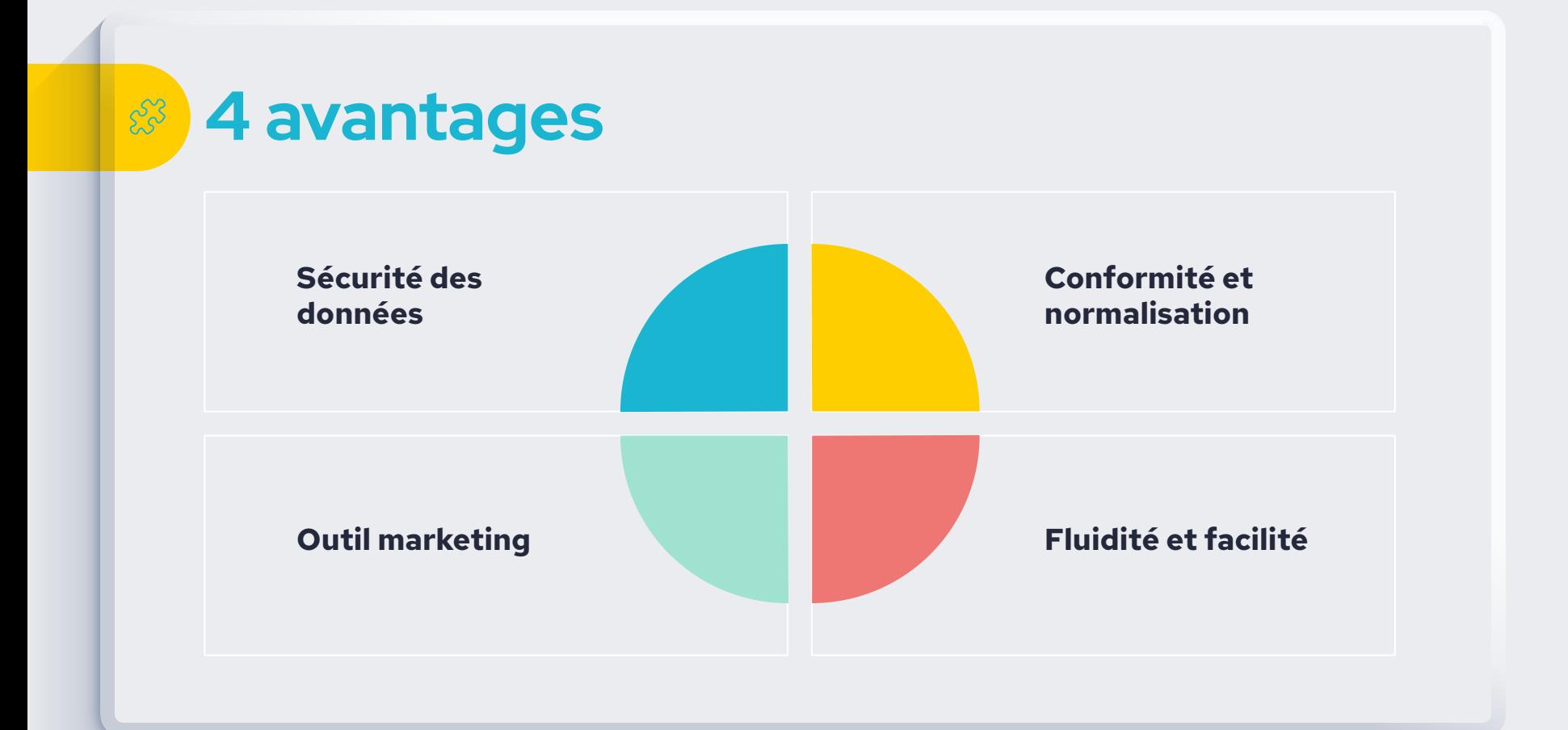

# **Les différentes manières de faire**

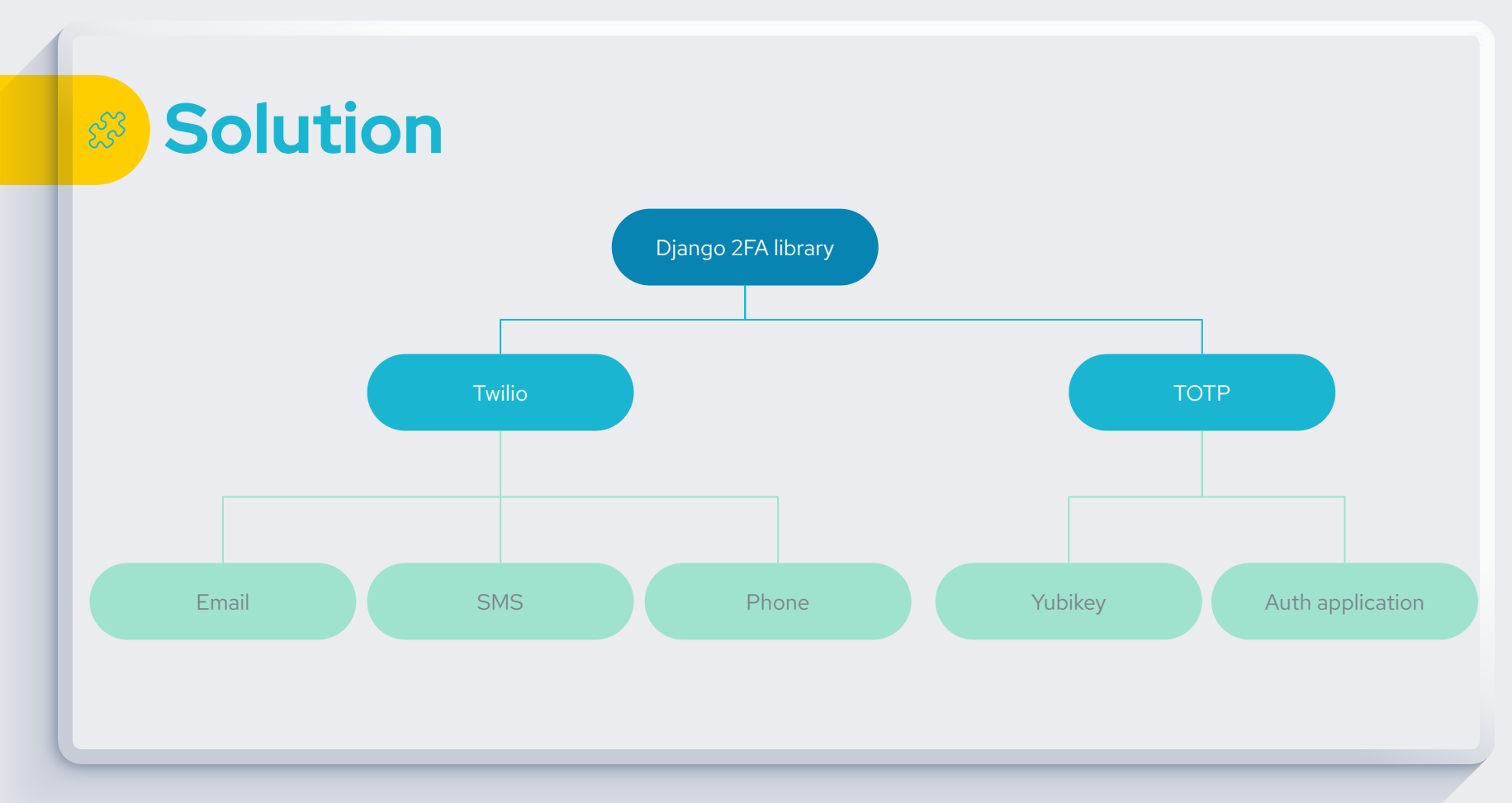

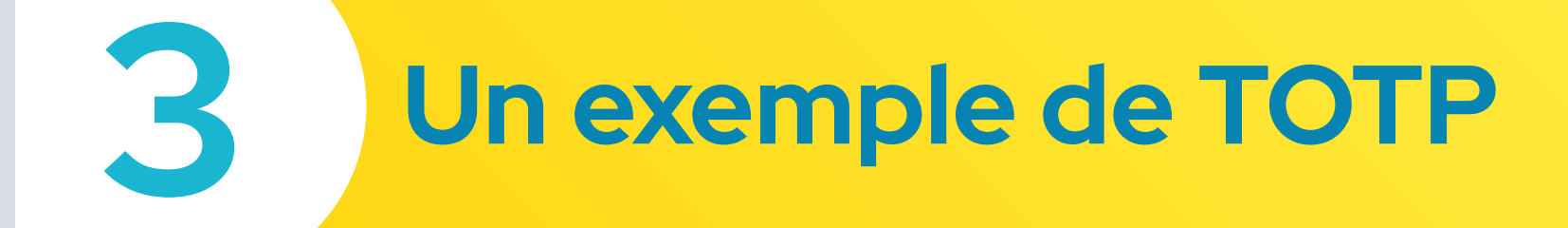

## **Le Time-based One Time Password**

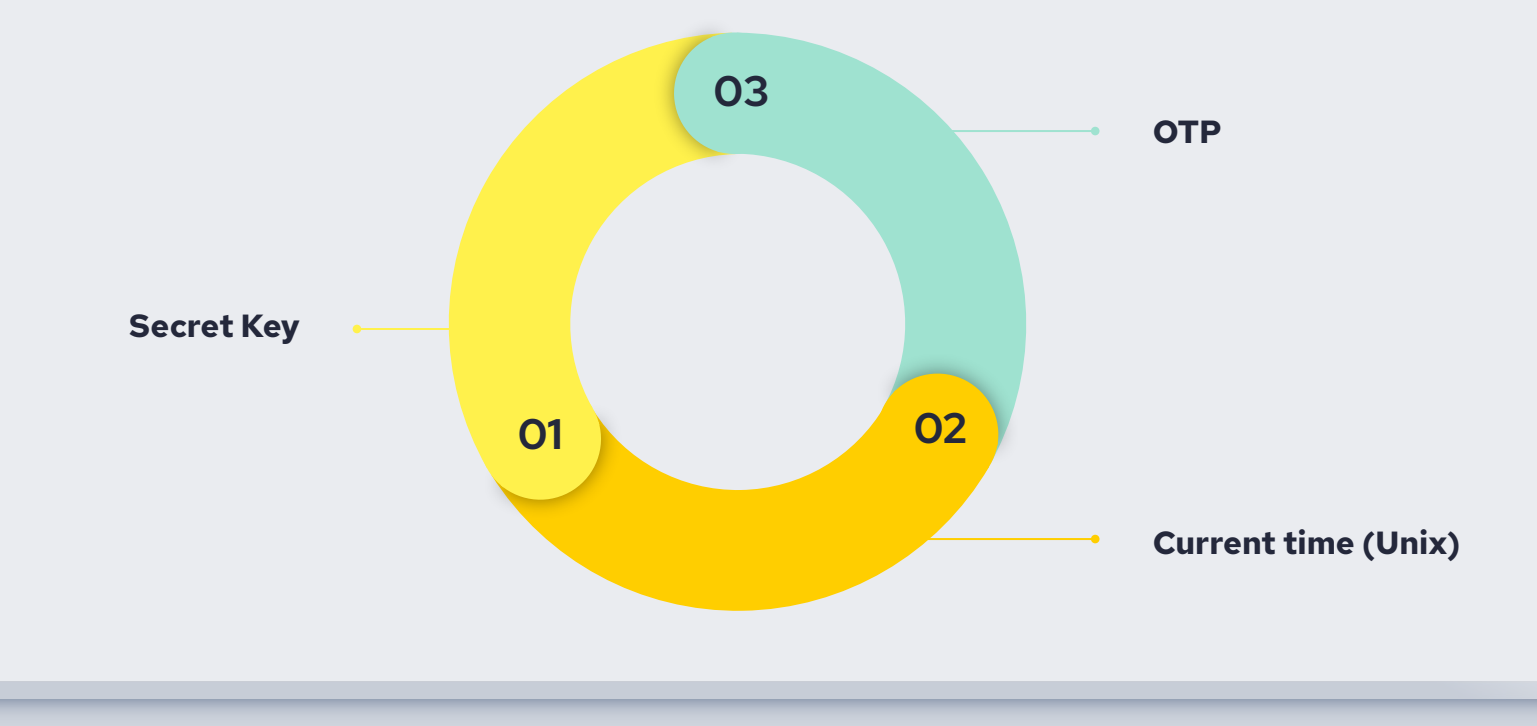

### **Exemple en code**

```
class UserModel(AbstractUser):
 id = models.UUIDField(primary_key=True, default=uuid.uuid4, editable=False)
 name = models.CharField(max_length=50)
 email = models.EmailField(max_length=100, unique=True)
 password = models. CharField (max_length=32)
 otp_enabled = models.BooleanField(default=False)
 otp_verified = models.BooleanField(default=False)
 otp_base32 = models.CharField(max_length=255, null=True)
 otp_auth_url = models.CharField(max_length=255, null=True)
 username = None
```
**La première étape consiste à créer un modèle avec les attributs nécessaires**

### **Exemple en code**

#### **Génération du QR Code qui contient l'url à relier à l'authenticator (GoogleAuth par exemple)**

class GenerateOTP(generics.GenericAPIView): serializer\_class = UserSerializer queryset = UserModel.objects.all()

```
def post(self, request):
data = request.datauser_id = data.get('user_id', None)
email = data.get('email', None)
```
user = UserModel.objects.filter(id=user\_id).first() if user  $==$  None: return Response({"status": "fail", "message": f"No user with Id: {user\_id} found"}, status=status.HTTP\_404\_NOT\_FOUND)

 $oto\ base32 = vootD.random\ base32()$ otp\_auth\_url = pyotp.totp.TOTP(otp\_base32).provisioning\_uri( name=email.lower(), issuer\_name="anis2FA.test")

user.otp\_auth\_url = otp\_auth\_url  $user.otp_base32 = otp_base32$  $user.save()$ grcode.make(otp\_auth\_url) .save("qr\_auth.png")

return Response({'base32': otp\_base32, "otpauth\_url": otp\_auth\_url})

#### **Exemple en code**  $\mathbb{Q}$

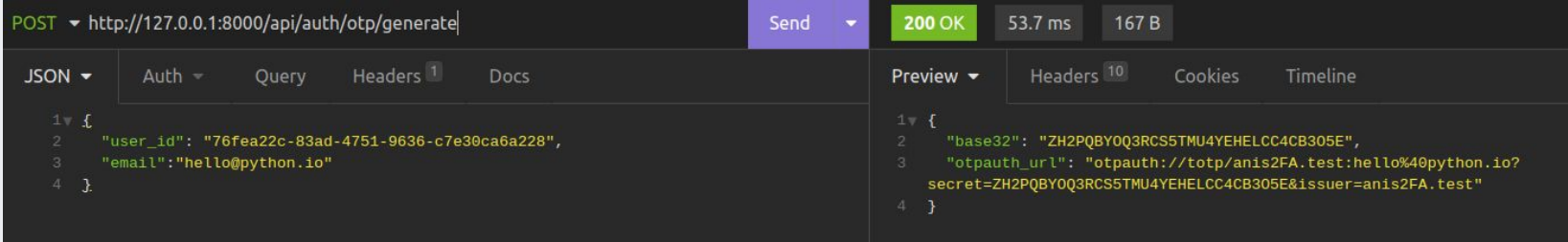

**Exemple d'API Request afin d'obtenir l'url à ajouter dans l'application d'authentification**

## **Exemple en code**

 $\mathbb{Q}$ 

#### **Première request avec le token valide et la seconde 30sec plus tard qui est invalide**

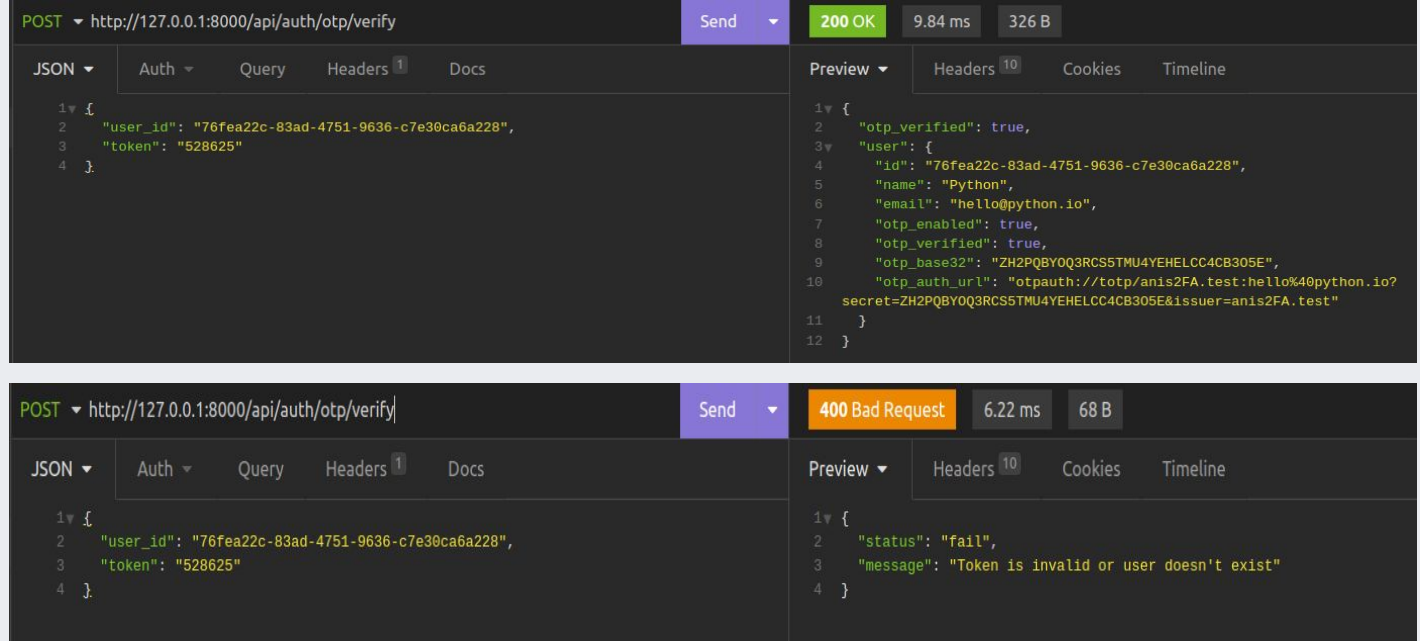

## **Thanks!**

#### **Sources:**

- cybermalveillance.gouv.fr/
- wpcodevo/Django\_2FA\_Project
- django-two-factor-auth.readthedocs

**14**